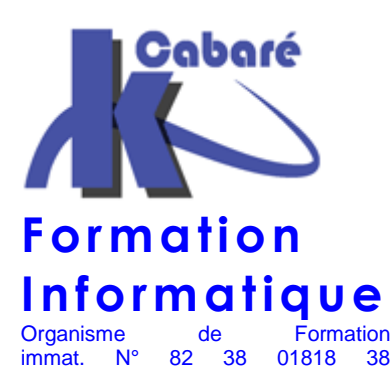

# **FORMATION WDS SR-28**

## **FORMATION WDS SERVEUR DEPLOIEMENT DE POSTE WINDOWS**

**Formation WDS - Formation WDS déploiement Windows - WDS – Formation Windows Deployement Service – Administration WDS – Formation Déploiement de postes Windows – Images Windows** 

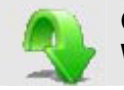

Région Rhône – Alpes

## **Objectifs formation WDS installations Windows**

- Maîtriser les installations automatiques telles que les supporte le serveur WDS Windows Deployment Server sous Windows Serveur 2008, sans utiliser des produits tiers (tels que GHOST…)
- Déployer des postes complets membre de Domaine (nom, adresse IP, profils...) sur n'importe quel type de PC, Via WDS et votre réseau d'entreprise

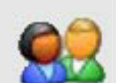

## **Public et Connaissance Préalables formation WDS installations Windows**

- Tous les techniciens et/ou utilisateurs souhaitant acquérir une bonne vision sur les serveurs WDS et le kit WAIK de Déploiement Windows SEVEN
- Toute personne se trouvant "de fait" à gérer un réseau sous Windows 2008 et confrontée au problème des installations multiples de ses postes SEVEN …

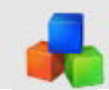

## **Méthode formation WDS installations Windows**

- Alternance d'exposés théorique et de mise en pratique.
- Chaque stagiaire installe et paramètres un serveur WDS et installe des clients Windows Seven
- 6 Stagiaire maximum, 1 poste par stagiaire

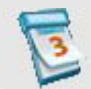

## **Durée Matériel et Support de formation**

- Durée de 07 h pour 1 journée complète, éligible DIF
- Un ordinateur par personne, vidéo projecteur dans la salle, imprimante laser, accès internet
- Support de cours spécifique à la formation, développé par le formateur

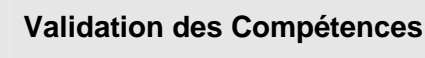

- Exercices pratiques avec corrections, réalisés en formation
- Attestation de présence en fin de stage

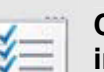

### **Contenu formation WDS installations Windows**

## **Kit WAIK**

- Contenu
- Installation du Kit

## **Windows PE 3.0**

- Windows preinstallation environnement
- Création d'un media bootable
- Image boot.wim
- personnaliser Winpe

## **PEIMG et Windows PE**

- Notions de Packages
- Ajouter une application
- Ajouter un pilote

### **SYSPREP**

- Sysprep version Windows SEVEN
- Mini installation passe OOBE

## **IMAGEX**

- Capturer une image
- Appliquer une image
- Modifier une image

### **WDS**

- Principe et pré-requis
- Modes de WDS

### **Images de démarrage**

- Ajouter une image
- Gérer les images de démarrage
- Fichiers de réponse

### **Images d'installation**

- types d'images
- groupes d'images

### **MDT 2010**

- Principe de Microsoft Deployement Tools
- **Commentaires formation WDS installations Windows**
- Sur les formations inter-entreprises, le stage est maintenu dès le premier inscrit (ce qui vous évite de recevoir un courrier d'annulation de stage 15 jours avant le début prévu, comme cela peut se pratiquer régulièrement)
- Un support de cours Système Windows WDS est fourni. (disponible aussi en téléchargement avec participation)
	- Ce cours peut être intégré dans un parcours plus complet "Administrateur Systèmes et Réseaux Windows"

Formation Informatique à Grenoble depuis 1994 **http://www.cabare.net - contact@cabare.net - T e l : 0 4 . 7 6 . 2 6 . 7 7 . 3 8 Membre de Grenoble Alpes Formation http://www.grenoble-alpes-formation.com** 

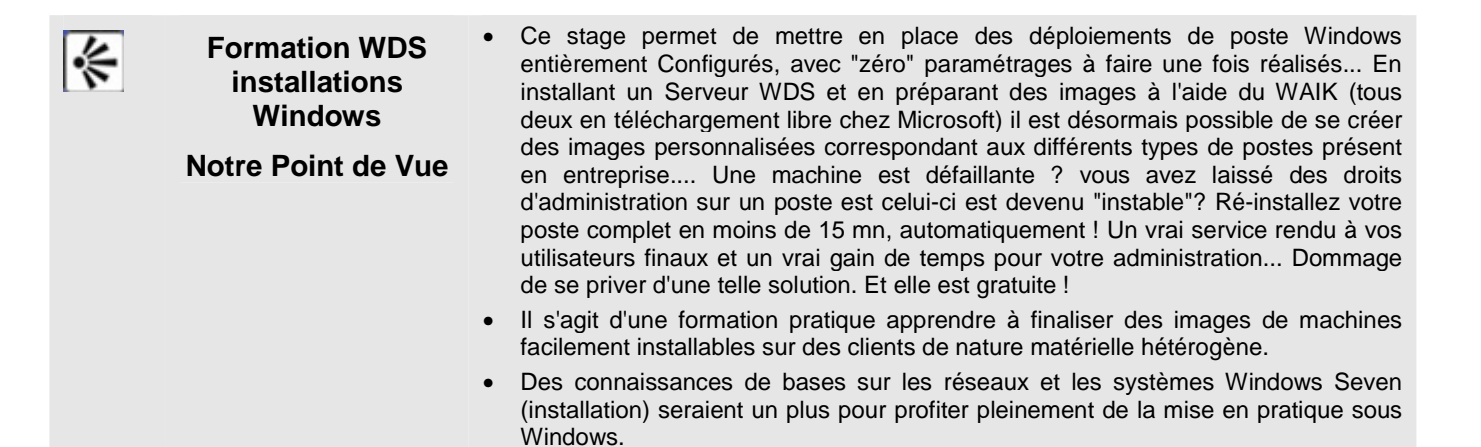

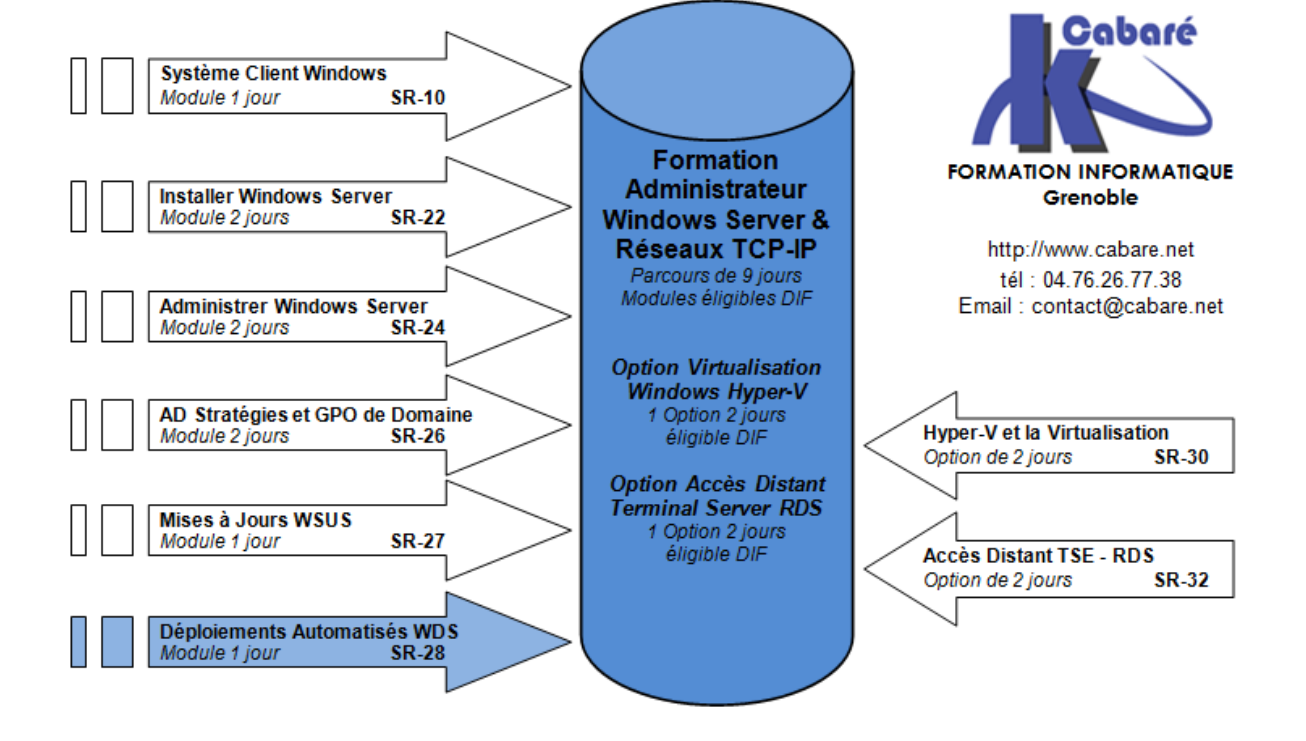

### Parcours Administrateur Windows Server & Réseaux TCP-IP

Formation Informatique à Grenoble depuis 1994 http://www.cabare.net - contact@cabare.net - Tel: 04.76.26.77.38 **Membre de Grenoble Alpes Formation http://www.grenoble-alpes-formation.com**